# **ТЗ на оптовый сайт opt.v-screen.ru**

## **Общие требования**

- Сайт должен быть ориентирован на desktop.
- Электронные письма должны быть сверстаны в desktop и mobile вариантах.
- Хостинг используется свой будет предоставлен виртуальный контейнер с любым envirnment
- Процедуры бекапа собственные
- Домен -<https://videobuklet.ru> (сейчас там временно лендинг, но по этому домену будет размещен сайт)
- Код должен хранится в GitLab (будет предоставлен). Обновление production должно идти путем git pull из хранилища.
- Багрепортинг Redmine (будет предоставлен)
- Все css и js на prod должны быть минифицированы. Учитывая, что обновления будут из GitLab допускается наличие скрипта минифиации, запускаемого отдельно из SSH.
- На prod должны быть настроены функции кеширования (сайт нужно сделать настолько быстрым, насколько это возможно)
- Все картинки должны быть удвоенного размера (Retina)

## **Соглашение об использовании источников ТЗ**

- Основой для верстки (положения элементов, шрифты, размеры, цвета) является дизайн-файл в формате PSD
- Основной для интерактива (анимация) и текстов является интерактивная модель по адресу [https://proto.stan-1.com/v-screen-opt-v2/#g=1&c=1&p=главная\\_страница](https://proto.stan-1.com/v-screen-opt-v2/#g=1&c=1&p=%D0%B3%D0%BB%D0%B0%D0%B2%D0%BD%D0%B0%D1%8F_%D1%81%D1%82%D1%80%D0%B0%D0%BD%D0%B8%D1%86%D0%B0)
- Приоритетным описание функционала являются комментарии к элементам (пометки синими квадратиками размером примерно 15х15px)
- Вторым приоритетом описание в данном документе.

## **Функциональные требования**

- Посетитель может подписаться/отписаться на получение обновлений прайс-листа
- Администратор может рассылать новый прайс-лист всем или группе пользователей по ручной команде.
- Посетитель может отправить сообщение через форму сайта. Хранить сообщения и просматривать их через админку не нужно.
- На каждой странице должны быть canonical и lang ref. На следующих этапах будем проводить перевод на английский. Желательно "закладывать" функционал под это.
- На страницах: статья, главная, контакты, товарная карточка, а также на любой, где есть "хлебные крошки" должны быть соответствующие микросхемы scheme.org.
- Поддержкой сайта буду заниматься я сам, поэтому в целях удешевления часть настроек могут быть сделаны сниппетами. Например, редко меняемые контакты (телефоны, почта), можно оформить сниппетом, который будет возвращать нужный текст или фрагмент кода (ссылки tel:) при указании параметра. Пример рабочего кода - в конце ТЗ. но это только мои мысли. Если иные способы реализации настроек не влияют на стоимость - данный пункт можно пренебречь.
- Сайт должен быть выполнен как совокупность модулей/сниппетов. Как минимум, должна быть следующая декомпозиция в виде отдельных модулей/сниппетов:
	- Оптовый прайс-лист
	- Характеристики товаров
	- Каталог товаров
	- Каталог услуг
	- Статьи
	- Скрипты Яндекс.Метрики/Google Analytics
	- Прочее
- Адреса администратора должна задаваться отдельно для dev/test, prod-версии
- Письма на dev/test версии должны отправляться с соответствующим префиксом в title (например: "DEVELOPMENT: С сайта вам письмо")
- Должна поддержиаться генерация прайс-листа в формате Yandex.Market. При этом указываться самая дешевая цена из оптового прайс-листа.
- Должен генерироваться sitemap.xml

### **Прайс-листы**

По прайс-листам предлагается пойти по наиболее простому пути. Прайс-лист - форматированный текстовый файл (см. приложение). Этот прайс-лист в админке вставляется в textarea. Парсинг происходит в реальном времени, в момент

вывода прайс-листа на странице товара.

- Прайс-лист содержит:
	- Заголовки столбцов
	- Указание на количественные диапазоны
	- Цены (либо признак call, nan). Цена должна формироваться по правилам языка просмотра с добавлением кода валюты. То есть, 6234.56, должен показаться в русском варианте как "6 234,56 Р", где "Р" - знак рубля. Признак call - должен меняться на слово "Звоните", nan - на "-" (прочерк)
	- Примечания
	- Название прайс-листа
	- Комментарии
- В админке я должен иметь возможность создать новый прайс-лист или удалить существующий. В новом прайс-листе я вставляю в textarea прайс-лист, нажимаю "Предпросмотр", Убеждаюсь, что прайс-лист отображается (распознан) успешно, сохраняю. Проверка валидности должна происходить в режиме онлайн, по мере вводе. Для этого есть метод StOptParser->is\_valid. Если прайс-лист не валидный, сохранить его нельзя. После сохранения он появляется в товарной карточке.
- В админке, когда я создаю товар (видеобуклет), я из combobox выбираю прайс-лист, который должен отображаться на странице товара. При этом строки в combobox должны быть вида: `<title> (<editedon>)`, с сортировкой по дате редактирования (последние редактированные ближе к верху списка).
- **Важно!!!** Класс парсинга в заднном формате уже есть (писал сам). Предоставлю с тестовым скриптом.

### **Рассылка прайс-листов**

- Посетитель может подписаться на прайс-лист. Он должен указать: фио в свободной форме, email.
- После подписки посетителю должен прийти прайс-лист в письме в формате html. Копия письма должна прийти администраторам, с пометкой "Копия".
- Также администраторам должно отправится отдельное письмо, в котором должны быть указаны поля формы, а также IP-адрес абонента, и его url-agent
- В служебных полях писем не должно быть русских символов (from, to, subj). Эти поля должны кодироваться через mime/base64.
- В письме должна быть ссылка (в футере) на форму отписки. При клике на нее, должна открыться [страница на сайте](https://proto.stan-1.com/v-screen-opt-v2/#g=1&c=1&p=%D0%B2%D1%8B_%D1%83%D1%81%D0%BF%D0%B5%D1%88%D0%BD%D0%BE_%D0%BE%D1%82%D0%BF%D0%B8%D1%81%D0%B0%D0%BB%D0%B8%D1%81%D1%8C), с уведомлением, что клиент отписался. При этом в базе данных он должен быть только помечен как отписавшийся с фиксацией даты отписки.
- В любой момент времени, администратор может отправить прайс-лист с обновлениями. В этом случае, для всех (или группы) посетителей отправляются индивидуальные письма (см. п. 2). Администраторам копии писем не уходят, но высылается письмо-сводка, содержащее прайс-лист, и список email'ов, на которые были разосланы новые прайс-листы.
- Факт отправки, с сохранением HTML-кода письма и списка адресотов, с датой отправки, фиксируется в базе данных. Их визуализация в админке сайта - для упрощения не нужна. Данная таблица также должна содержать поля: fio, phone, url, region, comments, которые будут заполняться вручную. Эти поля не должны обрабатываться CMS.
- Все письма должны задаваться через языковые файлы. Все шаблоны электронных сообщений должны быть в отдельных файлах, с выделением header и footer в отдельные шаблоны.
- Ориентировочный максимум писем до 1000 подписанных посетителей.
- После нажатия кнопки "Подписаться" должна (может) произойти перегрузка страницы, с отображением информационного сообщения в верхней части.
- В случае пустых полей "Имя", "Компания" и "Эл. почта" форма должна показать ошибку без перезагрузки. Поле "Эл. почта" должно быть валидированно, достаточно упрощенно: проверка наличия собачки, символов до/после собачки, хотя бы одной точки после собачки.

### **Форма отправки информации**

- Посетитель может отправить сообщение. Он должен указать: фио в свободной форме, email, сообщение, тему письма.
- После отправки сообщения посетителю должно прийти письмо в формате html с копией вопроса. Копия письма должна прийти администраторам, с пометкой "Копия".
- Также администраторам должно отправится отдельное письмо, в котором должны быть указаны поля формы, а также IP-адрес абонента, и его url-agent
- В служебных полях писем не должно быть русских символов (from, to, subj). Эти поля должны кодироваться через mime/base64.
- Факт отправки, с информацией формы, фиксируется в базе данных. Их визуализация в админке сайта для упрощения не нужна. Данная таблица также должна содержать поля: fio, phone, url, region, comments, которые будут заполняться вручную. Эти поля не должны обрабатываться CMS.
- Все письма должны задаваться через языковые файлы. Все шаблоны электронных сообщений должны быть в отдельных файлах, с выделением header и footer в отдельные шаблоны.
- После нажатия кнопки "Отправить" должна (может) произойти перегрузка страницы, с отображением информационного сообщения в верхней части.
- В случае пустых полей "Имя", "Тема", "Сообщение" и "Эл. почта" форма должна показать ошибку без перезагрузки. Поле "Эл. почта" должно быть валидированно, достаточно упрощенно: проверка наличия собачки, символов до/после

собачки, хотя бы одной точки после собачки.

#### **Товарная карточка**

- Все большие картинки должны быть предзагружены. То есть смена картинки по нажатию preview должна происходить через fade без подзагрузки
- Ряд Preview картинок должен скроллиться плавно, в виде бесконечной ленты
- При нажатии на tab содержание таба должно меняться через fade плавно.
- Содержание таба может быть трех видов (детально см. примечание к интерактивному прототипу):
	- Таблица когда данные выводятся равномерно в два столбца
	- Список когда данные выводятся ненумерованным списком
	- Текст когда содержание оформляется так же, как и статья обычным текстом с форматированием.

#### **Оформление текста**

- Форматирование текста через визуальный редактор, должно позволять оформлять следующие элементы:
	- $\circ$  Страницы типа "Статья обычная" (см. notes к интерактивному прототипу)
	- Блок "Вопроса и ответа"
	- $\circ$  SEO-вставки каталогов и товарных карточек (текст под заголовком 1-го уровня)
	- Описатель товара типа "Текст" (см. примечание к блоку характеристик в товарной карточке)
	- Блоки внутри "Кто мы?"

### **Пример сниппета контактов**

```
<?php
// Для изменения телефонов впишите их сюда     
  $phone495 = "+7 (495) 255-3017";
  $phone800 = "8 (800) 234-1496";  // Код скрипта 
  $sys495 = preg\_replace("/\lceil^{\star}\rangle + \ddots \rceil, "", $phone495;
  $sys800 = preg\_replace('*/[^\\+\\d]/", "", \$phone800);  $sys800 = preg_replace("/8800/", "+7800", $sys800);
    switch($abc.$type)
\{    case "495human":
            return $phone495; 
        case "495href":
            return $sys495; 
        case "800human":
            return $phone800; 
        case "800href":
            return $sys800; 
        case "495tel":
            return "<a href=\"tel:".$sys495."\">".$phone495."</a>"; 
        case "800tel":
            return "<a href=\"tel:".$sys800."\">".$phone800."</a>"; 
        default: 
           return "<font color=\"red\"><strong>ОШИБКА (".$abc.$type.")</strong></font>";
    }
?>
```
## **Пример исходника прайс-листа**

Скачать класс по управлению прайс-листом с тестовым скриптом: <https://www.dropbox.com/s/v75gylm9ol6udod/stoptparser.zip?dl=0>

```
# Строка, начинающаяся с сеточки - комментарий
```

```
# Пустые строки - игнорируются
```

```
# Первая значимая срока - заголовки
```

```
# Все, что не первая строка, и не строка, начинающаяся с note/title/lang - элементы прайс-листа
# lang - может не быть: по умолчанию - русский
```
lang: ru title:4,3-дюйма, 5 кнопок, A5 ;Цена за 1 шт. без оформления;Цена за 1 шт. с оформлением 1-10; 3500; 3900 11-100; 3400; 3850 101-300; 3300; 3800 301-500; 3100; nan # Важно, не предлагаем оформленные открытки в таком количестве!!!! Более 500; call; call note:Все цены указаны без учета НДС.

note:В цену не входят транспортные расходы. note:"Цена с оформлением" приведена для стандартного оформления - печать и глянцевание.

## **Таблица дизайнов**

Файл prochie\_stranycy.psd содержит большинство страниц сайта. Страницы сделаны в виде слоев PSD. При просмотре файла необходимо включить Header, Footer, Хлебные крошки, а затем папку-слой с соответствующим имнем.

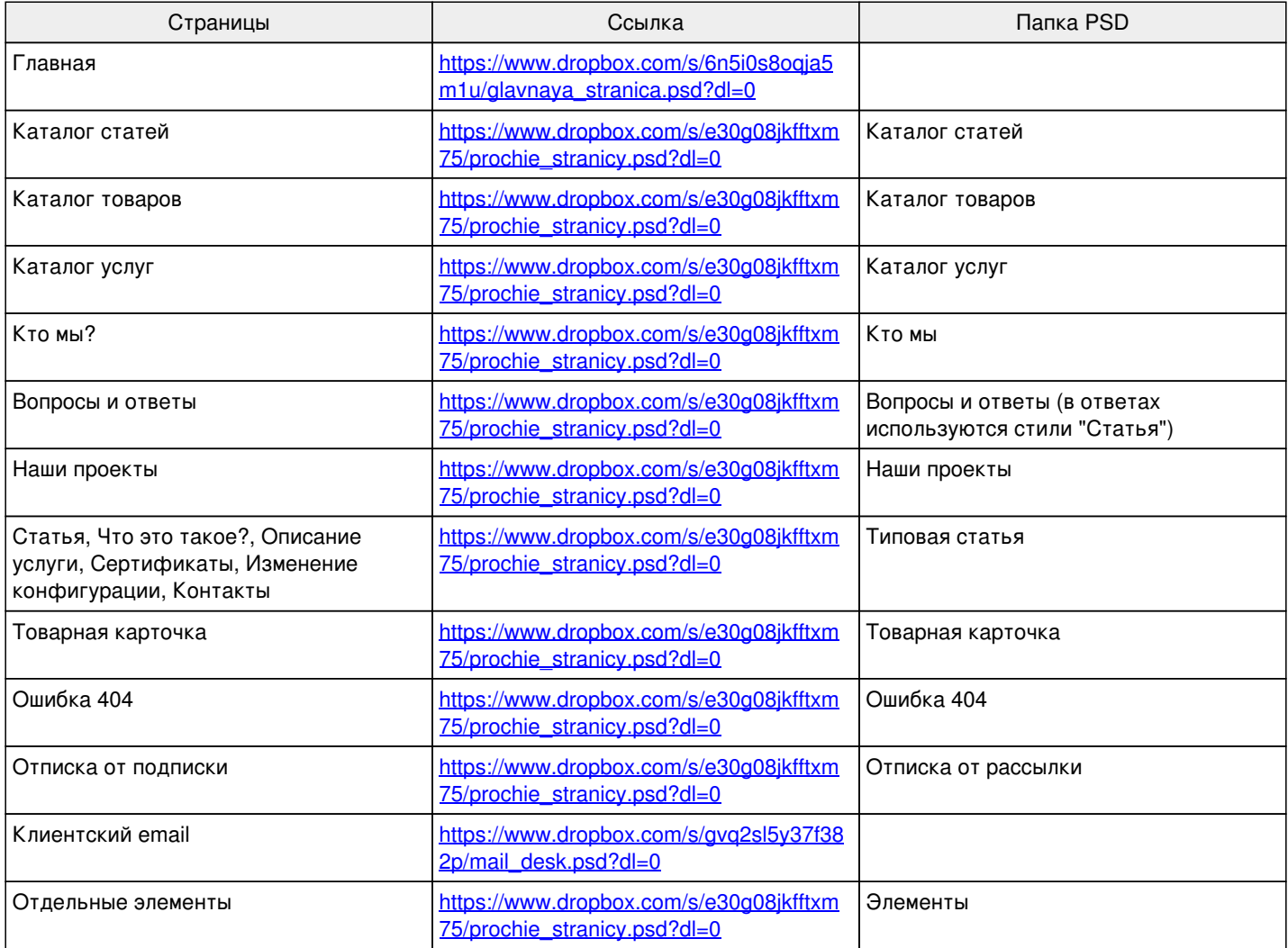

## **Интересные ссылки**

<https://weblaunchchecklist.com/>